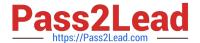

# **C\_TADM70\_22**<sup>Q&As</sup>

SAP Certified Technology Associate - OS/DB Migration for SAP NetWeaver 7.52

## Pass SAP C\_TADM70\_22 Exam with 100% Guarantee

Free Download Real Questions & Answers **PDF** and **VCE** file from:

https://www.pass2lead.com/c\_tadm70\_22.html

100% Passing Guarantee 100% Money Back Assurance

Following Questions and Answers are all new published by SAP Official Exam Center

- Instant Download After Purchase
- 100% Money Back Guarantee
- 365 Days Free Update
- 800,000+ Satisfied Customers

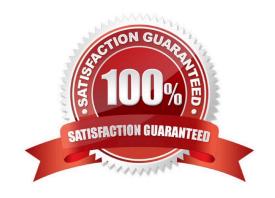

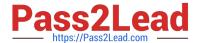

#### **QUESTION 1**

| lr | n what order are | the tasks | executed of | during the | export of a | n AS ABAP | source system? |
|----|------------------|-----------|-------------|------------|-------------|-----------|----------------|
|    |                  |           |             |            |             |           |                |

- A. R3LDCTL-> R3LOAD -> R3SZCHK
- B. R3LOAD -> R3SZCHK -> R3LDCTL
- C. R3SZCHK -> R3LDCTL-> R3LOAD
- D. R3LDCTL-> R3SZCHK -> R3LOAD

Correct Answer: D

#### **QUESTION 2**

Which Command file controls the database export of a homogeneous or heterogeneous system copy for R3SETUP?

Please choose the correct answer

- A. DBMIGR.R3S
- B. DBMIG.R3S
- C. DBEXPORT.R3S

Correct Answer: C

#### **QUESTION 3**

Which of the following is a support tool for ABAP system copies

Please choose the correct answer

- A. ANAMON
- **B. DISTMON**
- C. AUTOMON
- D. TABMON

Correct Answer: B

#### **QUESTION 4**

JLOAD did not only export the table data, it also generated its own export/import job Files.

How JLOAD is creating Job file?

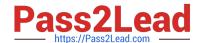

### https://www.pass2lead.com/c\_tadm70\_22.html

2024 Latest pass2lead C\_TADM70\_22 PDF and VCE dumps Download

| Please choose the correct answer. |  |
|-----------------------------------|--|

- A. 7.01 JPKGCTL
- B. 7.02 JPKGCTL
- C. 6.0 JPKGCTL
- D. 7 JPKGCTL

Correct Answer: B

#### **QUESTION 5**

Which program is started by SAPINST to ensure that the ABAP DDIC is consistent in the target system?

Please choose the correct answer

- A. MIGCHECK
- B. R3LOAD
- C. DIPGNTAB
- D. R3SZCHK

Correct Answer: C

C TADM70 22 PDF Dumps C TADM70 22 VCE Dumps

C TADM70 22 Exam Questions